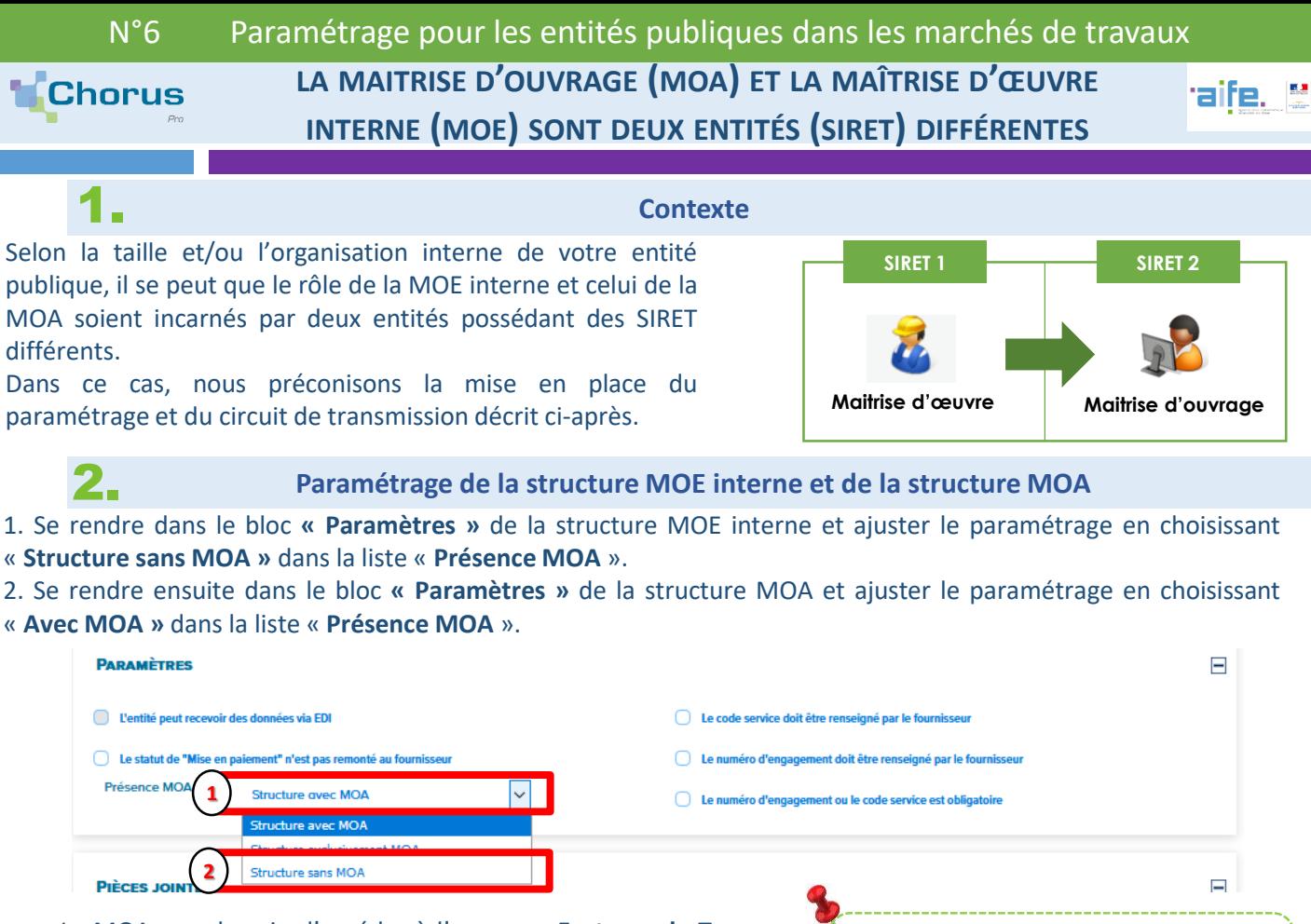

- La MOA aura besoin d'accéder à l'espace **« Factures de Travaux »** ainsi qu'à l'espace **« Factures reçues » si elle est également service financier** pour réceptionner ses factures.
- La MOE interne aura uniquement besoin d'accéder à l'espace directement dans le logiciel de gestion financière.

**Pour découvrir plus en détail comment ouvrir des espaces, vous pouvez consulter la fiche pratique Se [familiariser](https://communaute.chorus-pro.gouv.fr/wp-content/uploads/2019/05/AIFE-Fiche-pratique-Se-familiariser-avec-les-différents-espaces-de-Chorus-Pro-V1-2019.pdf) avec les différents espaces Chorus Pro**

**« Factures de travaux »** pour réceptionner ses factures. Si les entités sont raccordées à Chorus Pro, leurs factures arriveront

#### 3 **Comment traiter une facture dans ce cas ?** .

- Le fournisseur envoie un projet de décompte mensuel **en utilisant le cadre de facturation A4** à la MOE
- A réception du projet de décompte mensuel du fournisseur, la MOE adresse l'état d'acompte à la MOA **en utilisant le cadre de facturation A15**
- $\checkmark$  La MOA adresse à son tour l'état d'acompte validé au service financier **en utilisant le cadre de facturation A19**
- $\checkmark$  Ce document arrivera dans l'espace « factures reçues » du service financier ou dans son logiciel de gestion financière si celui-ci est interfacé à Chorus Pro et le service financier procédera à la mise en paiement

## En cours de marché

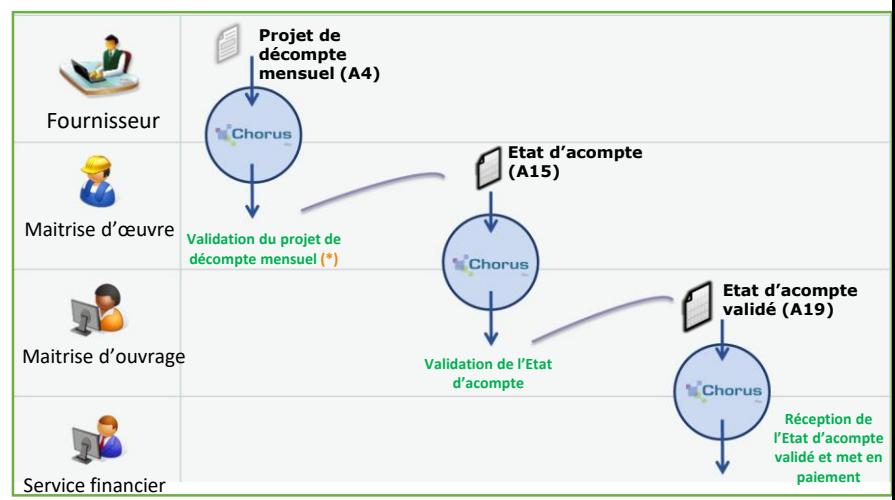

### N°6 Paramétrage pour les entités publiques dans les marchés de travaux

# **Chorus**

## **LA MAITRISE D'OUVRAGE (MOA) ET LA MAÎTRISE D'ŒUVRE INTERNE (MOE) SONT DEUX ENTITÉS (SIRET) DIFFÉRENTES**

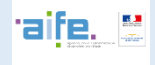

- Le fournisseur dépose le projet de décompte final **en utilisant le cadre de facturation A7** en indiquant les codes service correspondant à la MOA et au service financier
- La MOE adresse le décompte général au gestionnaire MOA **en utilisant le cadre de facturation A17** en renseignant son code service
- $\checkmark$  Le gestionnaire MOA transmet par la suite le décompte général **en utilisant le cadre de facturation A20** au fournisseur
- Le fournisseur déposera le décompte général signé **en utilisant le cadre de facturation A8** au code service du service financier

4.

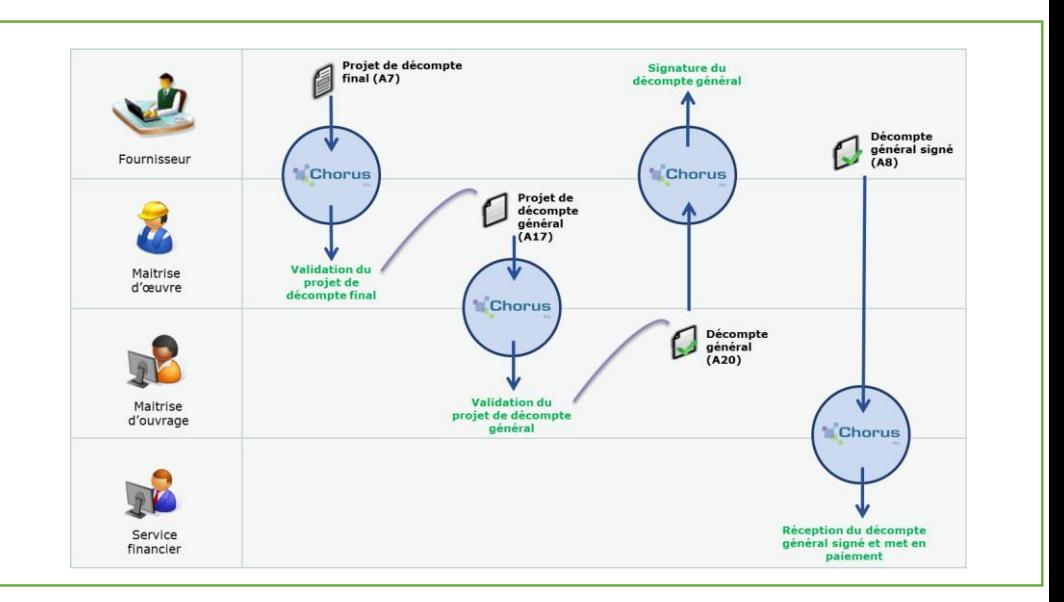

En fin de marché

### **Quelles informations dois-je communiquer ?**

En vue de l'utilisation de ce circuit spécifique et pour s'assurer de la bonne transmission des pièces, les informations suivantes doivent être communiquées en amont aux différents acteurs (fournisseur, MOE, MOA) :

- Les **SIRET** destinataires(ceux qui représentent la MOA et la MOE interne doivent être connus de tous les acteurs)
- Le(s) code(s) service(s) doivent également être communiqués s'ils sont obligatoires.

5.

### **Bonne pratique : élaborer une fiche d'identité du marché**

Avant d'utiliser Chorus Pro, les contractants d'un marché peuvent remplir une fiche d'identité du marché.

Cette fiche permet de formaliser le processus de facturation entre les différents acteurs du marché : qui dépose quoi et quelles sont les informations à saisir (SIRET, numéros d'engagement juridique, codes services, cadres de facturation…)

**Un modèle est disponible sur la Communauté Chorus Pro en cliquant [ici](https://communaute.chorus-pro.gouv.fr/documentation/modele-de-fiche-identite-marches-de-travaux/)**